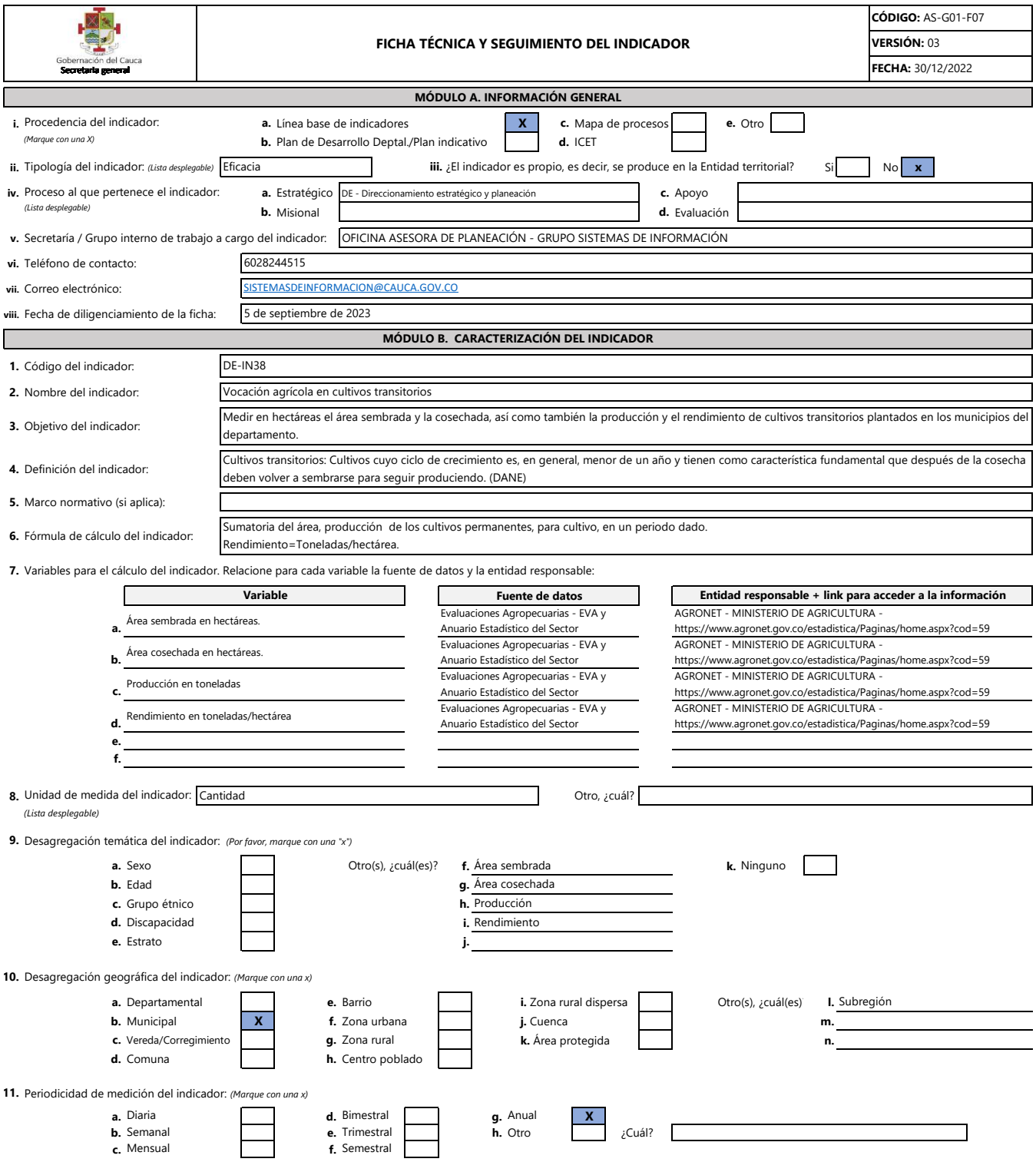

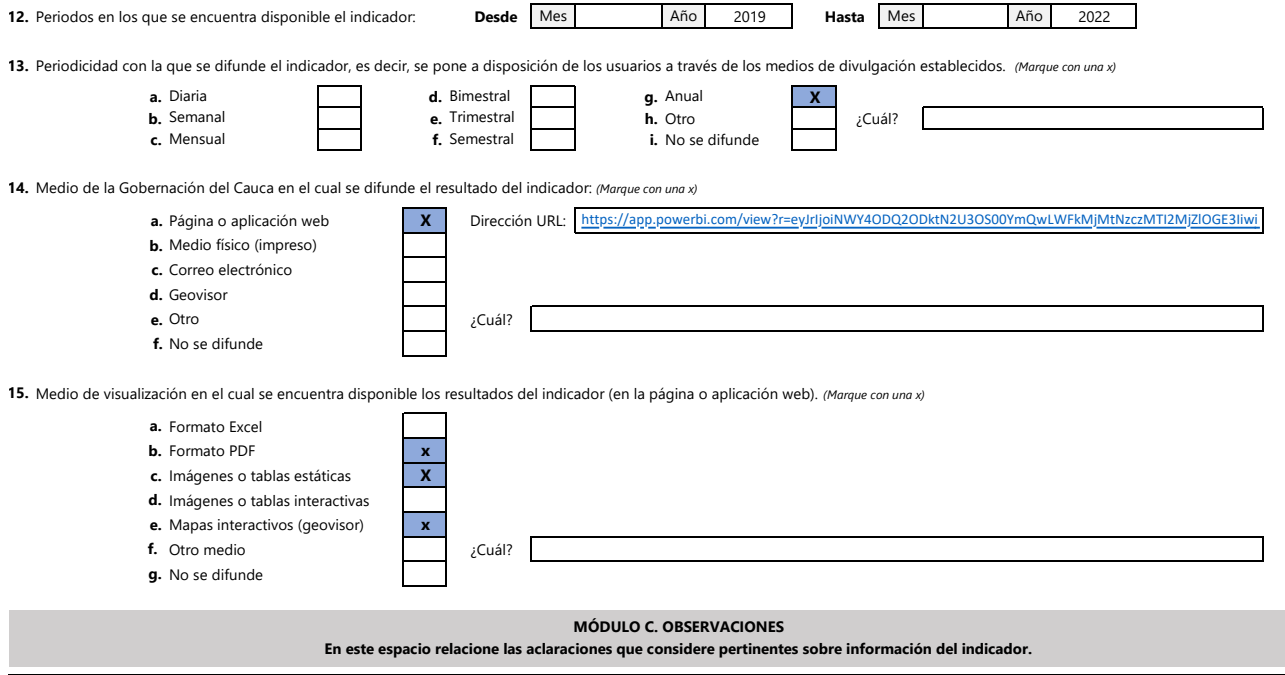

El indicador es producido por el Ministerio de Agricultura y Desarrollo Rural (AGRONET). El Sistema de Información Socioeconómica del departamento del Cauca, consulta y difunde el resultado estadístico en su plataforma www.tangara.gov.co